## Weisheit im Herzen, Abi in der Tasche

Motto "Abinado": Abitur und Tornado. Ev. Gymnasium verabschiedet 82 Abiturienten

Lippstadt - Treffender hätte das Abi-Motto nicht ausfallen können: "Abinado" (Abitur und Tornado) - unter diesem Motto feierten die 82 Abiturienten des von "Emmelinde" besonders stark heimgesuchten Ev. Gymnasiums ihre Schulentlassung.

Nach dem Gottesdienst in der Marienkirche begrüßte der kommissarische Schulleiter Steven Klose die Festgemeinde in der Aula. Er attestierte den Abiturientinnen und Abiturienten mit den Worten Michael Jordans, dass sie ihren Erfolg durch "Ausdauer, Beharrlichkeit und Opferbereitschaft" errungen hätten. Als Rat für die Zukunft zitierte er Admiral William H. McRaven: "Wenn ihr die Welt verändern wollt, müsst ihr anfangen, euer Bett zu machen." Denn mit dem Stolz darauf, die erste kleine Aufgabe des Tages erfolgreich gemeistert zu haben, verde man auch die großen Aufgaben bewältigen können

Vize-Bürgermeisterin Hel-

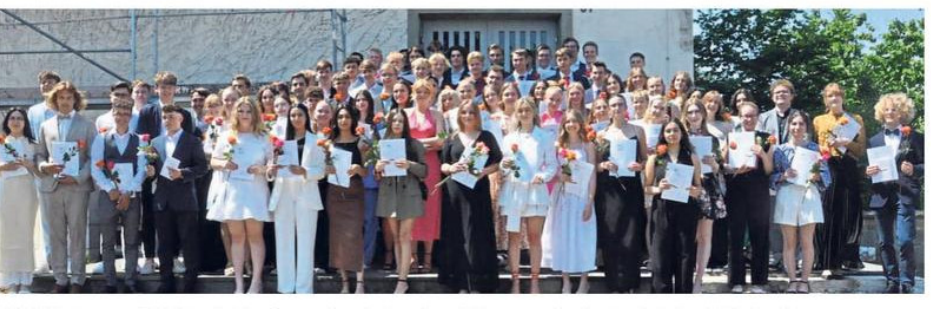

82 Schülerinnen und Schüler des Ev. Gymnasiums haben ihre Abiturzeugnisse in der Aula des EG in Empfang genommen.

treu zu bleiben, die mit Hoch- schönen Interpretation von schule und vielen auf dem Weltmarkt erfolgreichen Unternehmen einiges zu bieten Jahrgangsstufenleiter habe. Jürgen Vennegeerts erläuterte humorvoll und tiefsinnig zugleich die ursprüngliche. immer noch aktuelle Bedeutung des Wortes Abitur, welches diejenigen beschreibt, die im Begriff sind wegzugehen, dies aber auch freiwillig tun.

Nachdem Lynette Bauga de Horn warb bei den Ent- mann (Gesang) und Noel Kölassschülern dafür, der Stadt nigkamp (Flügel) mit einer

"Bohemian Rhapsody" überzeugt hatten, blickten die Schülervertreter Carlotta Soetebeer und Jonah Hilgenkamp auf, wie es heißt, acht lehrreiche und schöne Jahre zurück. Ihre Jahrgangsstufe habe sich "immer als eine starke Gemeinschaft verstanden", sagten sie. Alsdann<br>dankten sie ihren Lehrkräften, vor allem den Jahrgangsstufenleitern Jutta Ludwig und Jürgen Vennegeerts.

Bei der Zeugnisübergabe wurden Marcel Rogagé und

Carlotta Soetebeer besonders geehrt: Sie haben einen Notenschnitt von 1,0 erreicht. 34 Abiturientinnen und Abiturienten haben eine Eins vor dem Komma.

Auch zahlreiche weitere Auszeichnungen wurden verliehen, etwa von der Gesellschaft Deutscher Chemiker, der Deutschen Physikalischen Gesellschaft, der Deutschen Mathematikervereinigung und der Deutschen Gesellschaft für Philosophie.<br>Entsprechende Preise erhielten: Annika Kuhn, Charlotte

Charlotte Schulze. Stöhr (Chemie), Otto Eling, Jonas (Physik), Melanie Kramer Roor (Philosophie), Carlotta Soetebeer (Mathematik), Klaas Bexte, Jana Laumeier, Carlotta Soetebeer (Statistik-<br>preis der TU Dortmund). Ihr Abitur am EG haben bestanden: Linus Albert, Jasper Albert. Wilhelm Alexander Balz.

Tobias Balzer, Maxim Baumann, Sophie Becker, Jens Berkensträter, Lisa Bertram, Klaas Bexte, David Birkert, Lina Böhme, Yasmin Bouhouche, Josephine Brendel, Nia Brinkmann, Finn Bühne, Linus Buhr, Tom Buhr, Frida-Lotta Butterweck, Christina Davila, Lennart Demkow, Ben Depta, Luis Dirkwinkel, Boris Dragovic, Otto Eling, Julia Erdmann, Daniel Foster, Tim Friesen, Pascal Haag, Vanessa Heidebrecht, Tobias Heilig, Nica Helbig, Henry Hense, Jonah Hilgenkamp, Paulina Hoffmeister, Lia Hüttemann, Laura Kersting, Jakob Naouri<br>Khoualdia, Luisa Knepper, Jonas Kramer, Annika Kuhn, Jassica Kumar, Josephine Laas, Jana Laumeier. Justin Mantke. Cedric Mast, Marcel Meise, Lilly Meyer, Anh Thu Sarah Nguyen, Gustav Nienaber, Hannes Pohle, Keanu Rabbito, Ahlam Rasho Mahmad, Jan-Ole Rehbein, Maik Reichel, Lorinda Reichert, Sophia Reinecke, Marcel Rogagé, Melanie Roor, Matteo Santoro, Emily Schill. Julia Schöps, Jonas Schott, Charlotte Schulze, Sanela Shaini. Carlotta Soetebeer. Theresa Sprenger, Claudia Stepputat, Charlotte Stöhr, Chene Streicher, Francesco Stroscio,<br>Henning Süggeler, Sophie-Marie Szymiczek, Leonie Thiel, Arne Thiemann, Julius Thierfeldt, Cellina Usunow, Chiara Voits, Elisa Wagner, Leonie Wiesner, Vivien Wischer, Osman Yücelis.